## Порядок решения вопросов материально-технического обеспечения Центра образования цифрового и

## гуманитарного профилей «Точка роста» в соответствие с брендбуком

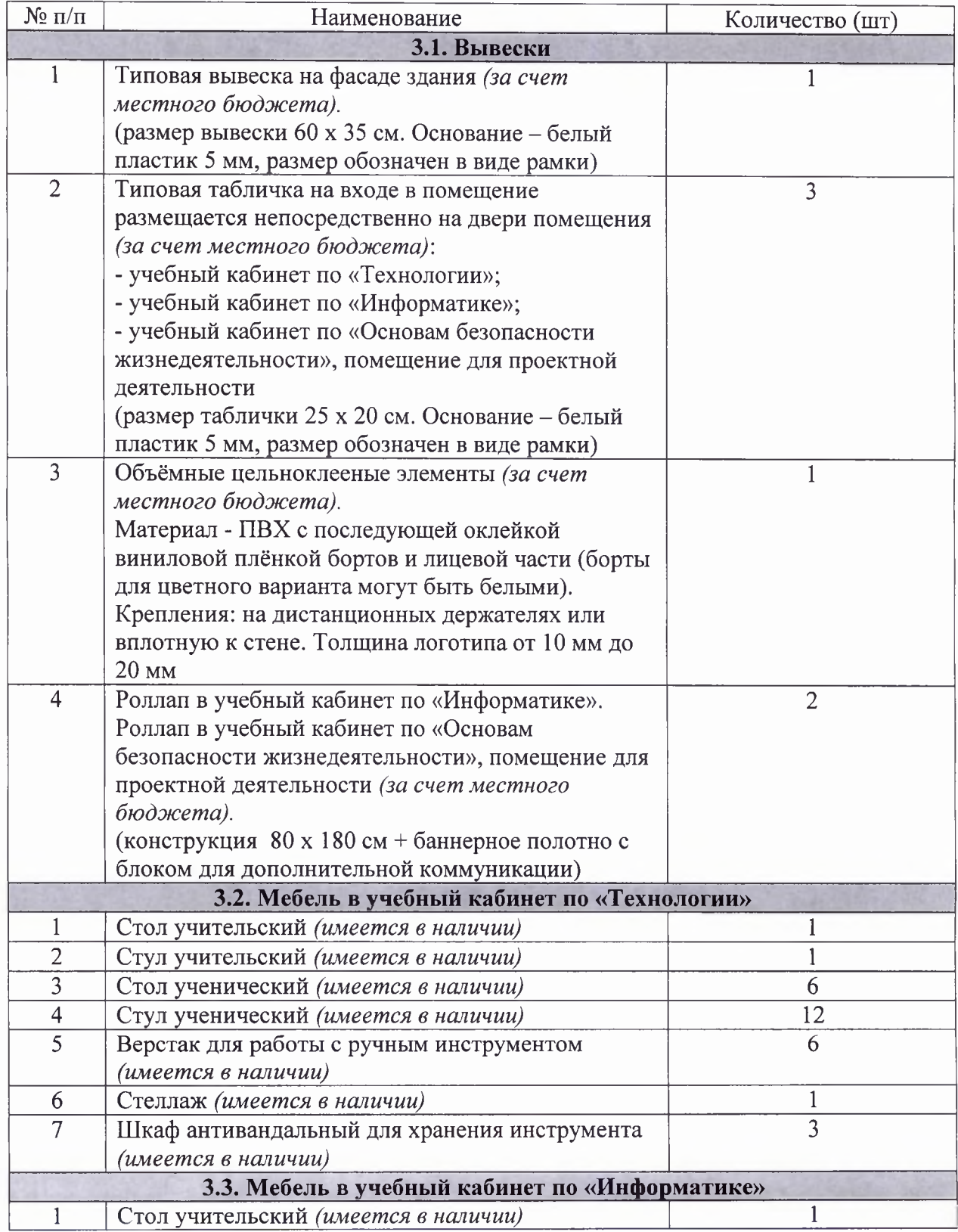

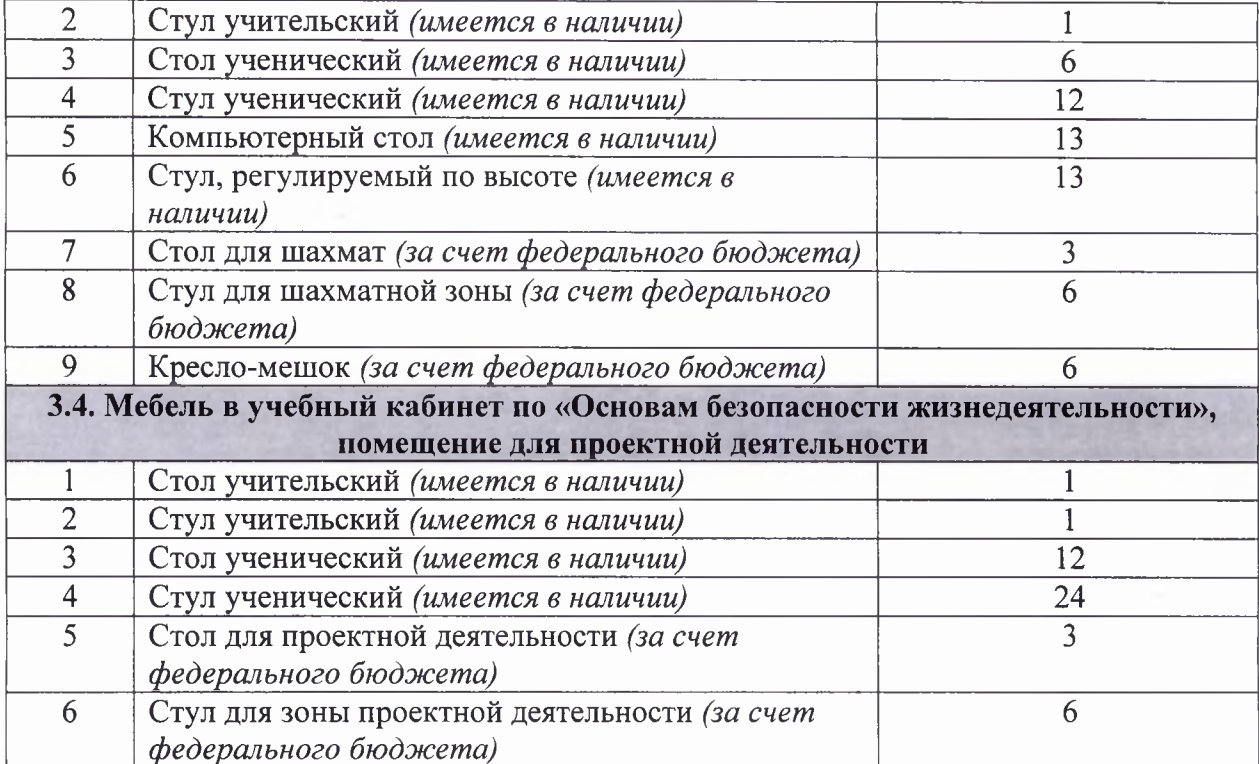